# Package 'Correlplot'

March 7, 2023

<span id="page-0-0"></span>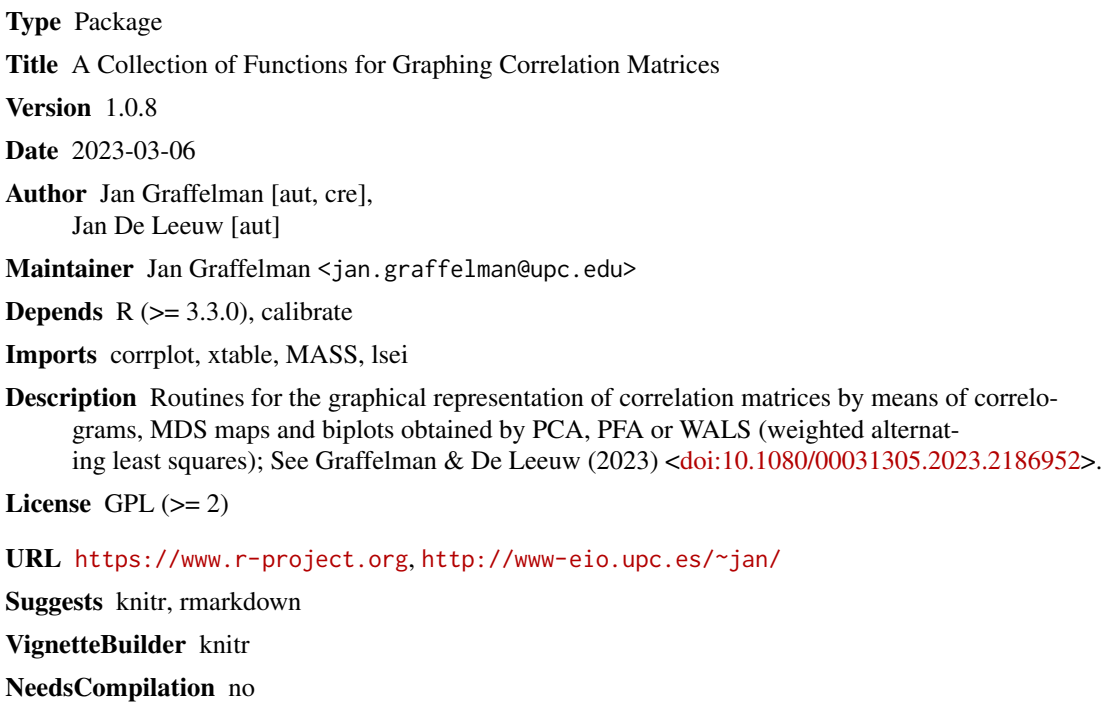

Repository CRAN

Date/Publication 2023-03-06 23:50:11 UTC

# R topics documented:

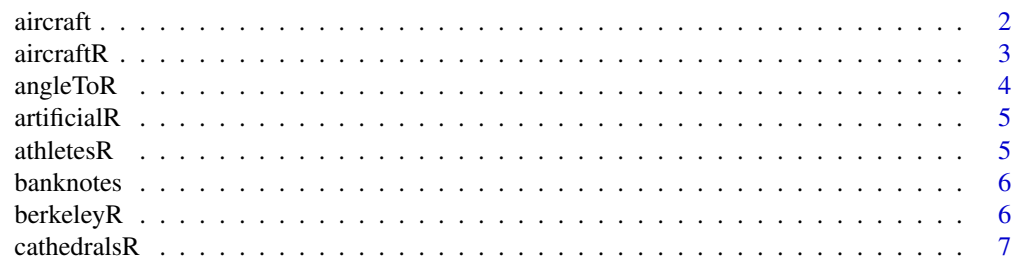

#### <span id="page-1-0"></span>2 aircraft and the contract of the contract of the contract of the contract of the contract of the contract of the contract of the contract of the contract of the contract of the contract of the contract of the contract of

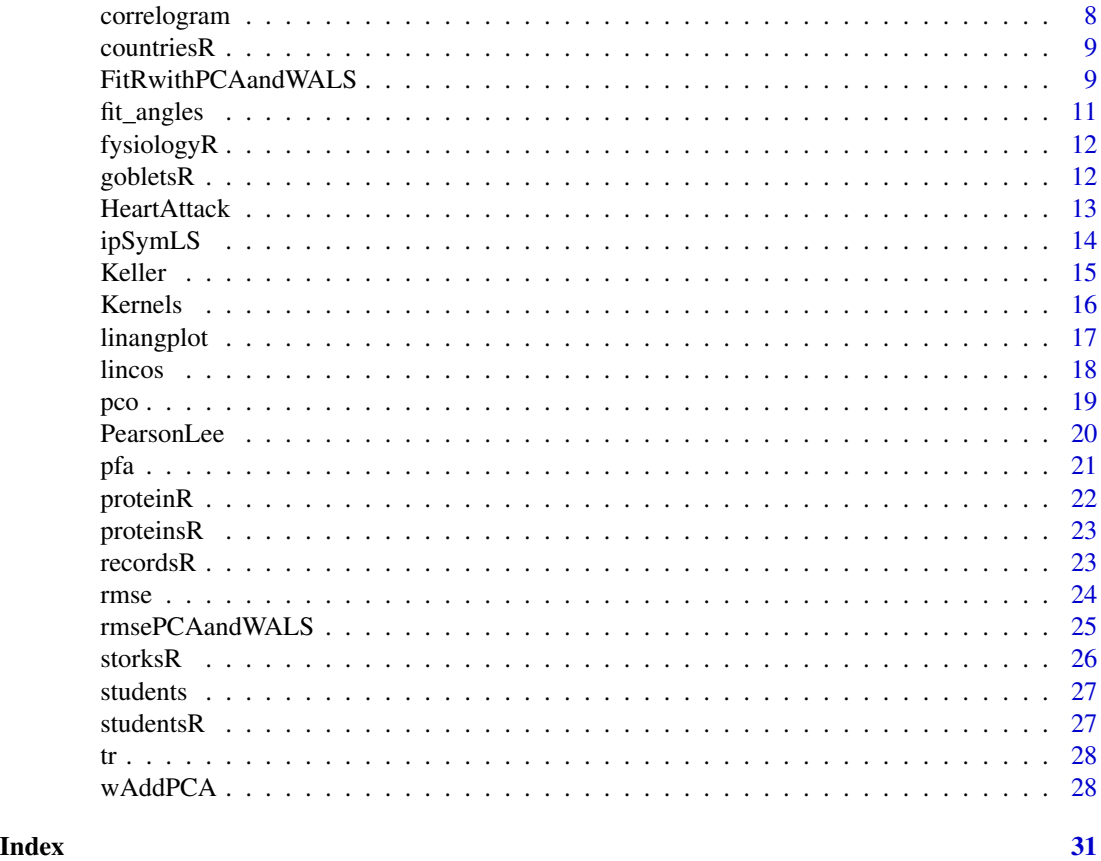

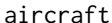

aircraft *Characteristics of aircraft*

# Description

Four variables registered for 21 types of aircraft.

# Usage

data("aircraft")

# Format

A data frame with 21 observations on the following 4 variables.

SPR specific power

RGF flight range factor

PLF payload

SLF sustained load factor

#### <span id="page-2-0"></span> $\arctan R$  3

# Source

Gower and Hand, Table 2.1

#### References

Gower, J.C. and Hand, D.J. (1996) *Biplots*, Chapman & Hall, London

#### Examples

data(aircraft) str(aircraft)

# aircraftR *Correlations between characteristics of aircraft*

# Description

Correlations between SPR (specific power), RGF (flight range factor), PLF (payload) and SLF (sustained load factor) for 21 types of aircraft.

#### Usage

data(aircraftR)

#### Format

a matrix containing the correlations

#### Source

Gower and Hand, Table 2.1

# References

Gower, J.C. and Hand, D.J. (1996) *Biplots*, Chapman & Hall, London

<span id="page-3-0"></span>

Function angleToR converts a vector of angles (in radians) to an estimate of the correlation matrix, given an interpretation function.

#### Usage

 $angleToR(x, ifun = "cos")$ 

# Arguments

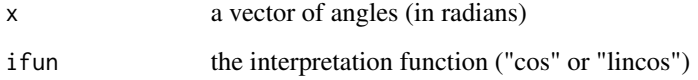

# Value

A correlation matrix

#### Author(s)

Jan Graffelman (jan.graffelman@upc.edu)

# References

Graffelman, J. (2012) Linear-angle correlation plots: new graphs for revealing correlation structure. Journal of Computational and Graphical Statistics. 22(1): 92-106.

# See Also

[cos](#page-0-0),[lincos](#page-17-1)

# Examples

```
angles \leftarrow c(0, pi/3)R <- angleToR(angles)
print(R)
```
<span id="page-4-0"></span>

A 10 by 10 artificial correlation matrix

#### Usage

data(artificialR)

#### Format

A matrix of correlations

# Source

Trosset (2005), Table 1.

# References

Trosset, M.W. (2005) Visualizing correlation. *Journal of Computational and Graphical Statistics*, 14(1), pp. 1–19.

athletesR *Correlation matrix of characteristics of Australian athletes*

# Description

Correlation matrix of 12 characteristics of Austration athletes (Sex, Height, Weight, Lean Body Mass, RCC, WCC, Hc, Hg, Ferr, BMI, SSF, Bfat)

#### Usage

data(athletesR)

#### Format

A matrix of correlations

#### Source

Weisberg (2005), file ais.txt

#### References

Weisberg, S. (2005) *Applied Linear Regression*. Third edition, John Wiley & Sons, New Jersey.

<span id="page-5-0"></span>

The Swiss banknote data consist of six measures taken on 200 banknotes, of which 100 are counterfeits, and 100 are normal.

#### Usage

data("banknotes")

# Format

A data frame with 200 observations on the following 7 variables.

Length Banknote length Left Left width Right Right width Bottom Bottom margin Top Top margin Diagonal Length of the diagonal of the image Counterfeit  $0 = normal$ ,  $1 = counterfeit$ 

#### References

Weisberg, S. (2005) Applied Linear Regression. Third edition. John Wiley & Sons, New Jersey.

# Examples

data(banknotes)

berkeleyR *Correlation matrix for boys of the Berkeley Guidance Study*

# Description

Correlation matrix for sex, height and weight at age 2, 9 and 18 and somatotype

#### Usage

data(berkeleyR)

#### <span id="page-6-0"></span>cathedralsR 7

# Format

A matrix of correlations

#### Source

Weisberg (2005), file BGSBoys.txt

# References

Weisberg, S. (2005) *Applied Linear Regression*. Third edition, John Wiley & Sons, New Jersey.

# cathedralsR *Correlation matrix for height and length*

# Description

Correlation between nave height and total length

#### Usage

data(cathedralsR)

#### Format

A matrix of correlations

# Source

Weisberg (2005), file cathedral.txt

#### References

Weisberg, S. (2005) *Applied Linear Regression*. Third edition, John Wiley & Sons, New Jersey.

<span id="page-7-1"></span><span id="page-7-0"></span>

correlogram plots a correlogram for a correlation matrix.

# Usage

```
correlogram(R,labs=colnames(R),ifun="cos",cex=1,main="",ntrials=50,
            xlim=c(-1.2,1.2), ylim=c(-1.2,1.2), pos=NULL,...)
```
# Arguments

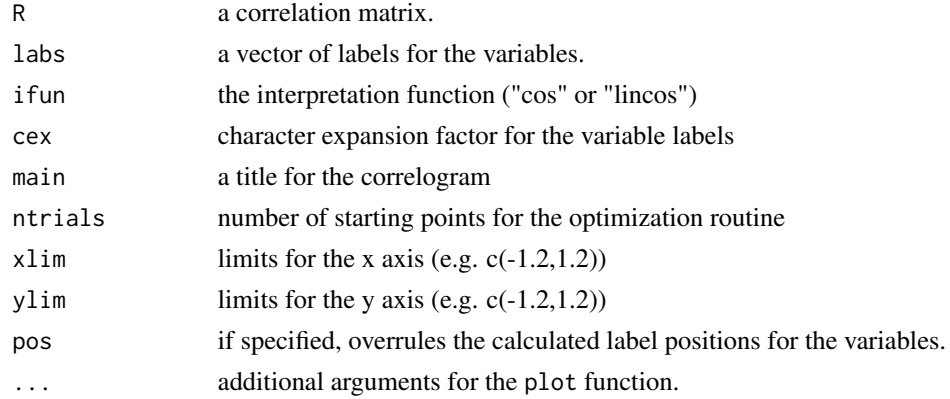

# Details

correlogram makes a correlogram on the basis of a set of angles. All angles are given w.r.t the positive x-axis. Variables are represented by unit vectors emanating from the origin.

# Value

A vector of angles

# Author(s)

Jan Graffelman (jan.graffelman@upc.edu)

# References

Trosset, M.W. (2005) Visualizing correlation. Journal of Computational and Graphical Statistics 14(1), pp. 1–19

# See Also

[fit\\_angles](#page-10-1),[nlminb](#page-0-0)

#### <span id="page-8-0"></span>countriesR 9

#### Examples

```
X <- matrix(rnorm(90),ncol=3)
R \leftarrow cor(X)angles <- correlogram(R)
```
countriesR *Correlations between educational and demographic variables*

# Description

Correlations between infant mortality, educational and demographic variables (infd, phys, dens, agds, lit, hied, gnp)

#### Usage

data(countriesR)

# Format

A matrix of correlations

#### Source

Chatterjee and Hadi (1988)

#### References

Chatterjee, S. and Hadi, A.S. (1988), *Sensitivity Analysis in Regression*. Wiley, New York.

<span id="page-8-1"></span>FitRwithPCAandWALS *Calculate a low-rank approximation to the correlation matrix with four methods*

#### Description

Function FitRwithPCAandWALS uses principal component analysis (PCA) and weighted alternating least squares (WALS) to calculate different low-rank approximations to the correlation matrix.

#### Usage

```
FitRwithPCAandWALS(R, nd = 2, itmaxout = 10000, itmaxin = 10000, eps = 1e-08)
```
# <span id="page-9-0"></span>Arguments

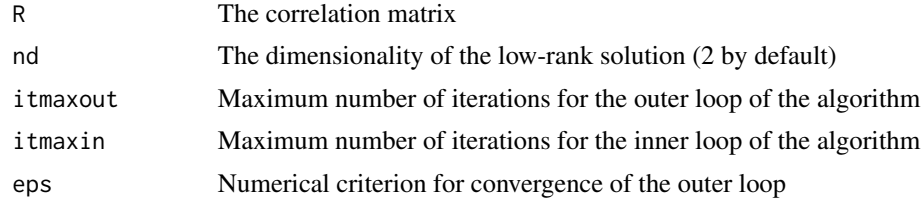

# Details

Four methods are run succesively: standard PCA; PCA with an additive adjustment; WALS avoiding the fit of the diagonal; WALS avoiding the fit of the diagonal and with an additive adjustment.

#### Value

A list object with fields:

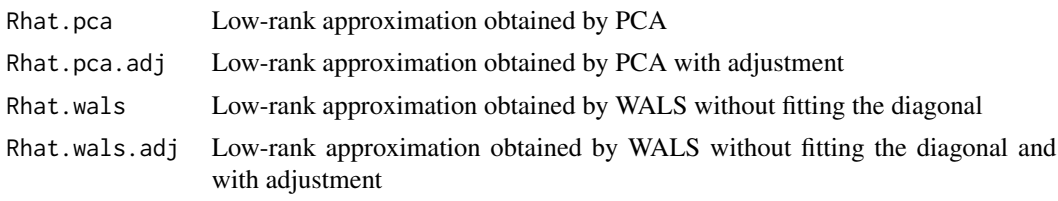

# Author(s)

Jan Graffelman (jan.graffelman@upc.edu)

# References

Graffelman, J. and De Leeuw, J. (2023) Improved approximation and visualization of the correlation matrix. The American Statistician pp. 1–20. Available online as latest article [doi:10.1080/](https://doi.org/10.1080/00031305.2023.2186952) [00031305.2023.2186952](https://doi.org/10.1080/00031305.2023.2186952)

#### See Also

[wAddPCA](#page-27-1)

# Examples

```
data(HeartAttack)
X <- HeartAttack[,1:7]
X[, 7] < -log(X[, 7])colnames(X)[7] <- "logPR"
R \leq -\text{cor}(X)## Not run:
out <- FitRwithPCAandWALS(R)
```
## End(Not run)

<span id="page-10-1"></span><span id="page-10-0"></span>

fit\_angles finds a set of optimal angles for representing a particular correlation matrix by angles between vectors

#### Usage

```
fit_angles(R, ifun = "cos", ntrials = 10, verbose = FALSE)
```
# Arguments

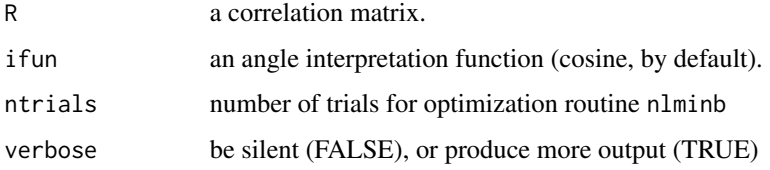

# Value

a vector of angles (in radians)

# Author(s)

anonymous

# References

Trosset, M.W. (2005) Visualizing correlation. Journal of Computational and Graphical Statistics 14(1), pp. 1–19

# See Also

[nlminb](#page-0-0)

# Examples

```
X <- matrix(rnorm(90),ncol=3)
R \leftarrow cor(X)angles <- fit_angles(R)
print(angles)
```
<span id="page-11-0"></span>

Correlations of 13 fysiological variables (sys, dia, p.p., pul, cort, u.v., tot/100, adr/100, nor/100, adr/tot, tot/hr, adr/hr, nor/hr) obtained from 48 medical students

#### Usage

data(fysiologyR)

# Format

A matrix of correlations

#### Source

Hills (1969), Table 1.

# References

Hills, M (1969) On looking at large correlation matices *Biometrika* 56(2): pp. 249.

gobletsR *Correlations between size measurements of archeological goblets*

# Description

Correlations between 6 size measurements of archeological goblets

#### Usage

data(gobletsR)

# Format

A matrix of correlations

#### Source

Manly (1989)

#### References

Manly, B.F.J. (1989) *Multivariate statistical methods: a primer*. Chapman and Hall, London.

<span id="page-12-0"></span>

Data set consisting of 101 observations of patients who suffered a heart attack.

# Usage

data("HeartAttack")

#### Format

A data frame with 101 observations on the following 8 variables.

# Pulse Pulse

- CI Cardiac index
- SI Systolic index
- DBP Diastolic blood pressure
- PA Pulmonary artery pressure
- VP Ventricular pressure
- PR Pulmonary resistance
- Status Deceased or survived

#### Source

Table 18.1, (Saporta 1990, pp. 452–454)

#### References

Saporta, G. (1990) Probabilit\'es analyse des donn\'ees et statistique. Paris,\'Editions technip

# Examples

```
data(HeartAttack)
str(HeartAttack)
```
<span id="page-13-1"></span><span id="page-13-0"></span>ipSymLS *Function for obtaining a weighted least squares low-rank approximation of a symmetric matrix*

# Description

Function ipSymLS implements an alternating least squares algorithm that uses both decomposition and block relaxation to find the optimal positive semidefinite approxation of given rank p to a known symmetric matrix of order n.

#### Usage

```
ipSymLS(target, w = matrix(1, dim(target)[1], dim(target)[2]), ndim = 2,
       init = FALSE, itmax = 100, eps = 1e-06, verbose = FALSE)
```
#### Arguments

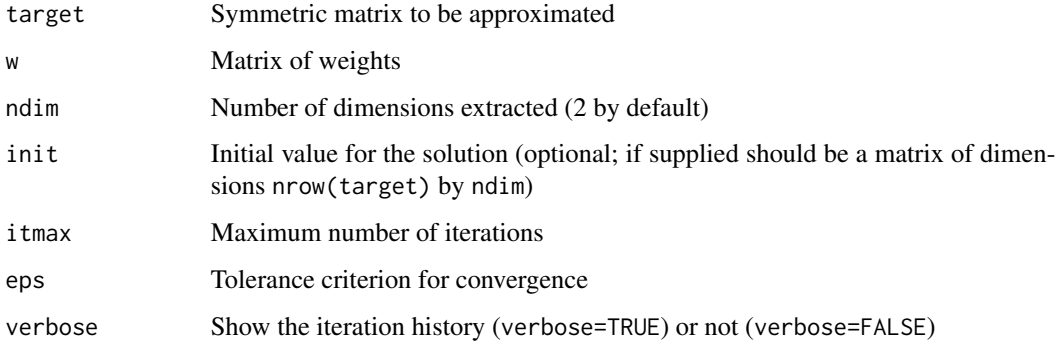

# Value

A matrix with the coordinates for the variables

#### Author(s)

deleeuw@stat.ucla.edu

#### References

De Leeuw, J. (2006) A decomposition method for weighted least squares low-rank approximation of symmetric matrices. Department of Statistics, UCLA. Retrieved from https://escholarship.org/uc/item/1wh197mh

Graffelman, J. and De Leeuw, J. (2023) Improved approximation and visualization of the correlation matrix. The American Statistician pp. 1–20. Available online as latest article [doi:10.1080/](https://doi.org/10.1080/00031305.2023.2186952) [00031305.2023.2186952](https://doi.org/10.1080/00031305.2023.2186952)

#### <span id="page-14-0"></span>Keller 15

# Examples

```
data(banknotes)
R <- cor(banknotes)
W <- matrix(1,nrow(R),nrow(R))
diag(W) <- 0
Fp.als <- ipSymLS(R,w=W,verbose=TRUE,eps=1e-15)
Rhat.als <- Fp.als%*%t(Fp.als)
```
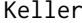

Keller *Program* Keller *calculates a rank p approximation to a correlation matrix according to Keller's method.*

#### Description

Keller's method is based on iterated eigenvalue decompositions that are used to adjust the diagonal of the correlation matrix.

#### Usage

Keller(R, eps = 1e-06, nd = 2, itmax = 10)

# Arguments

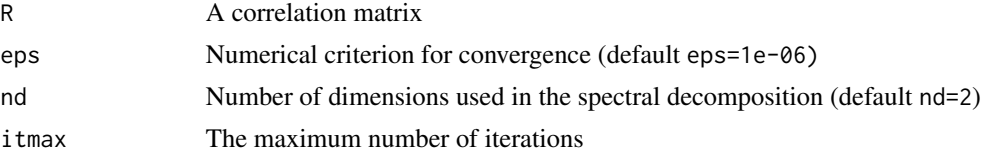

# Value

A matrix containing the approximation to the correlation matrix-

# Author(s)

Jan Graffelman (jan.graffelman@upc.edu)

#### References

Keller, J.B. (1962) Factorization of Matrices by Least-Squares. Biometrika, 49(1 and 2) pp. 239– 242.

Graffelman, J. and De Leeuw, J. (2023) Improved approximation and visualization of the correlation matrix. The American Statistician pp. 1–20. Available online as latest article [doi:10.1080/](https://doi.org/10.1080/00031305.2023.2186952) [00031305.2023.2186952](https://doi.org/10.1080/00031305.2023.2186952)

# See Also

[ipSymLS](#page-13-1)

<span id="page-15-0"></span>16 Kernels

# Examples

```
data(Kernels)
R <- cor(Kernels)
Rhat <- Keller(R)
```
Kernels *Wheat kernel data*

#### Description

Wheat kernel data set taken from the UCI Machine Learning Repository

#### Usage

data("Kernels")

#### Format

A data frame with 210 observations on the following 8 variables.

area Area of the kernel perimeter Perimeter of the kernel compactness Compactness  $(C = 4 * pi * A/P^2)$ length Length of the kernel width Width of the kernel asymmetry Asymmetry coefficient groove Length of the groove of the kernel variety Variety (1=Kama, 2=Rosa, 3=Canadian)

#### Source

https://archive.ics.uci.edu/ml/datasets/seeds

# References

M. Charytanowicz, J. Niewczas, P. Kulczycki, P.A. Kowalski, S. Lukasik, S. Zak, A Complete Gradient Clustering Algorithm for Features Analysis of X-ray Images. in: Information Technologies in Biomedicine, Ewa Pietka, Jacek Kawa (eds.), Springer-Verlag, Berlin-Heidelberg, 2010, pp. 15-24.

# Examples

data(Kernels)

<span id="page-16-0"></span>linangplot *Linang plot*

# Description

linangplot produces a plot of two variables, such that the correlation between the two variables is linear in the angle.

# Usage

 $linangplot(x, y, tmx = NULL, tmy = NULL, ...)$ 

# Arguments

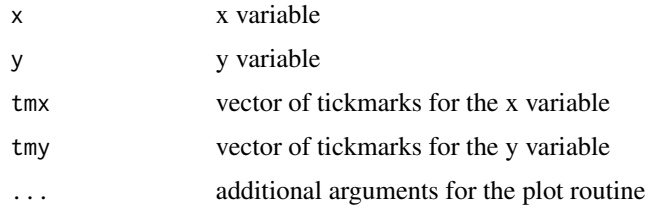

#### Value

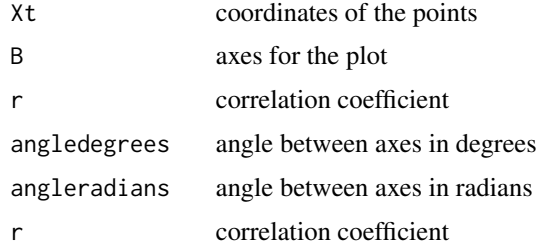

#### Author(s)

Jan Graffelman (jan.graffelman@upc.edu)

#### See Also

[plot](#page-0-0)[correlogram](#page-7-1)

# Examples

```
x \leftarrow runif(10)y <- rnorm(10)
linangplot(x,y)
```
<span id="page-17-1"></span><span id="page-17-0"></span>

Function lincos linearizes the cosine function over the interval [0,2pi]. The function returns -  $2/pi*x + 1$  over [0,pi] and  $2/pi*x - 3$  over [pi,2pi]

#### Usage

lincos(x)

#### Arguments

x angle in radians

# Value

a real number in [-1,1].

#### Author(s)

Jan Graffelman (jan.graffelman@upc.edu)

#### References

Graffelman, J. (2012) Linear-angle correlation plots: new graphs for revealing correlation structure. Journal of Computational and Graphical Statistics. 22(1): 92-106.

# See Also

[cos](#page-0-0)

# Examples

```
angle <- pi
y <- lincos(angle)
print(y)
```
pco is a program for Principal Coordinate Analysis.

#### Usage

pco(Dis)

# Arguments

Dis A distance or dissimilarity matrix

# Details

The program pco does a principal coordinates analysis of a dissimilarity (or distance) matrix (Dij) where the diagonal elements, Dii, are zero.

Note that when we dispose of a similarity matrix rather that a distance matrix, a transformation is needed before calling coorprincipal. For instance, if Sij is a similarity matrix, Dij might be obtained as  $Dij = 1 - Sij/diag(Sij)$ 

Goodness of fit calculations need to be revised such as to deal (in different ways) with negative eigenvalues.

# Value

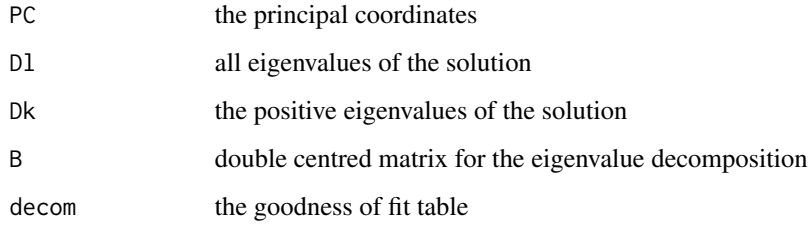

#### Author(s)

Jan Graffelman (jan.graffelman@upc.edu)

# See Also

[cmdscale](#page-0-0)

<span id="page-18-0"></span>

#### Examples

```
citynames <- c("Aberystwyth","Brighton","Carlisle","Dover","Exeter","Glasgow","Hull",
"Inverness","Leeds","London","Newcastle", "Norwich")
A <-matrix(c(
0,244,218,284,197,312,215,469,166,212,253,270,
244,0,350,77,167,444,221,583,242,53,325,168,
218,350,0,369,347,94,150,251,116,298,57,284,
284,77,369,0,242,463,236,598,257,72,340,164,
197,167,347,242,0,441,279,598,269,170,359,277,
312,444,94,463,441,0,245,169,210,392,143,378,
215,221,150,236,279,245,0,380,55,168,117,143,
469,583,251,598,598,169,380,0,349,531,264,514,
166,242,116,257,269,210,55,349,0,190,91,173,
212,53,298,72,170,392,168,531,190,0,273,111,
253,325,57,340,359,143,117,264,91,273,0,256,
270,168,284,164,277,378,143,514,173,111,256,0),ncol=12)
rownames(A) <- citynames
colnames(A) <- citynames
out \leq pco(A)
plot(out$PC[,2],-out$PC[,1],pch=19,asp=1)
textxy(out$PC[,2],-out$PC[,1],rownames(A))
```
PearsonLee *Heights of mothers and daughters*

#### Description

Heights of 1375 mothers and daughters (in cm) in the UK in 1893-1898.

#### Usage

data(PearsonLee)

#### Format

dataframe with Mheight and Dheight

#### Source

Weisberg, Chapter 1

#### References

Weisberg, S. (2005) *Applied Linear Regression*, John Wiley & Sons, New Jersey

<span id="page-19-0"></span>

Program pfa performs (iterative) principal factor analysis, which is based on the computation of eigenvalues of the reduced correlation matrix.

# Usage

pfa(X, option = "data", m = 2, initial.communality = "R2", crit = 0.001, verbose = FALSE)

#### Arguments

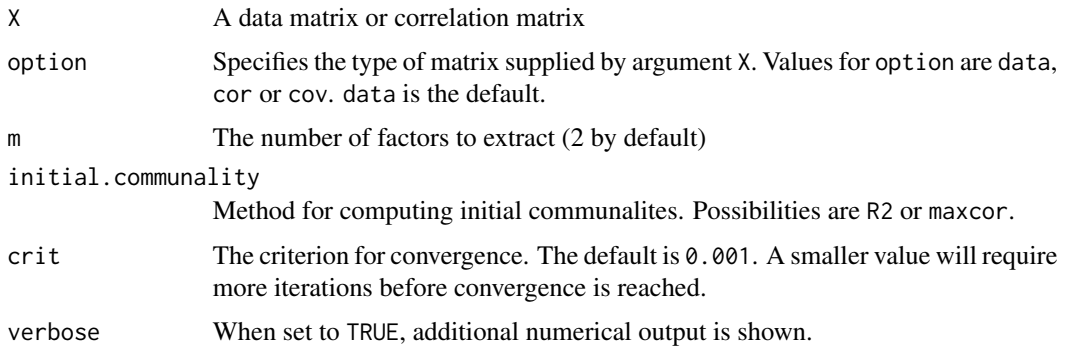

# Value

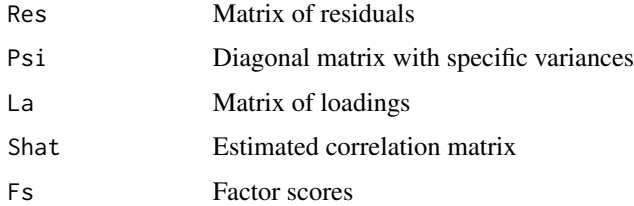

#### Author(s)

Jan Graffelman (jan.graffelman@upc.edu)

#### References

Mardia, K.V., Kent, J.T. and Bibby, J.M. (1979) Multivariate analysis.

Rencher, A.C. (1995) Methods of multivriate analysis.

Satorra, A. and Neudecker, H. (1998) Least-Squares Approximation of off-Diagonal Elements of a Variance Matrix in the Context of Factor Analysis. Econometric Theory 14(1) pp. 156–157.

<span id="page-20-0"></span>

#### 22 proteinR

# See Also

[princomp](#page-0-0)

# Examples

X <- matrix(rnorm(100),ncol=2) out.pfa <- pfa(X) # based on a correlation matrix  $R \leftarrow cor(X)$ out.pfa <- pfa(R,option="cor")

proteinR *Correlations between sources of protein*

# Description

Correlations between sources of protein for a number of countries (Red meat, White meat, Eggs, Milk, Fish, Cereals, Starchy food, Nuts, Fruits and vegetables.

# Usage

data(proteinR)

# Format

A matrix of correlations

# Source

Manly (1989)

# References

Manly, B.F.J. (1989) *Multivariate statistical methods: a primer*. Chapman and Hall, London.

<span id="page-21-0"></span>

<span id="page-22-0"></span>

Correlations between sources of protein for a number of countries (Red meat, White meat, Eggs, Milk, Fish, Cereals, Starchy food, Nuts, Fruits and vegetables.

#### Usage

data(proteinR)

#### Format

A matrix of correlations

#### Source

Manly (1989)

#### References

Manly, B.F.J. (1989) *Multivariate statistical methods: a primer*. Chapman and Hall, London.

recordsR *Correlations between national track records for men*

#### Description

Correlations between national track records for men (100m,200m,400m,800m,1500m,5000m,10.000m and Marathon

#### Usage

data(recordsR)

#### Format

A matrix of correlations

#### Source

Johnson and Wichern, Table 8.6

#### References

Johnson, R.A. and Wichern, D.W. (2002) *Applied Multivariate Statistical Analysis.* Fifth edition. New Jersey: Prentice Hall.

<span id="page-23-0"></span>

Program rmse calculates the RMSE for a matrix approximation.

#### Usage

```
rmse(R, Rhat, W = matrix(1, nrow= nrow(R), ncol=ncol(R)), omit.diagonal = TRUE,
     verbose = FALSE, per.variable = FALSE)
```
# Arguments

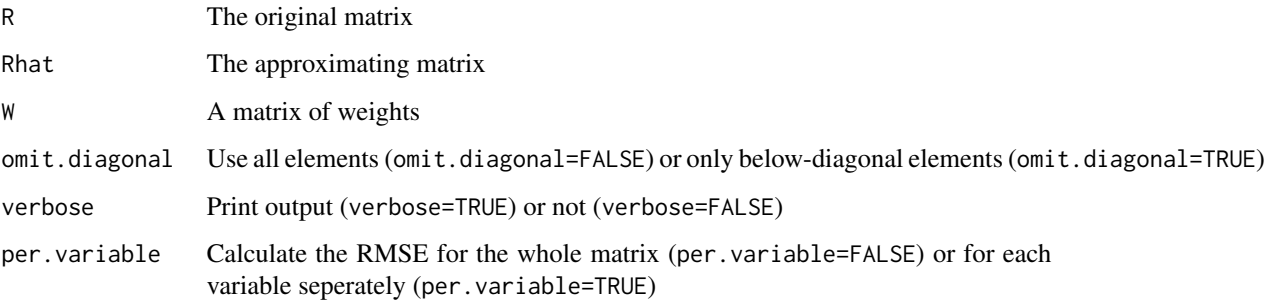

# Details

By default, function rmse assumes a symmetric correlation matrix as input, and calculates the RMSE using all elements below the diagonal of the supplied matrix. If weights are supplied, the RMSE calculation excludes those observations that have zero weight.

#### Value

the calculated rmse

#### Author(s)

Jan Graffelman (jan.graffelman@upc.edu)

# References

Graffelman, J. and De Leeuw, J. (2023) Improved approximation and visualization of the correlation matrix. The American Statistician pp. 1–20. Available online as latest article [doi:10.1080/](https://doi.org/10.1080/00031305.2023.2186952) [00031305.2023.2186952](https://doi.org/10.1080/00031305.2023.2186952)

# <span id="page-24-0"></span>rmsePCAandWALS 25

# Examples

```
data(banknotes)
X <- as.matrix(banknotes[,1:6])
R \leftarrow cor(X)out.sd <- eigen(R)
V <- out.sd$vectors
Dl <- diag(out.sd$values)
V2 < -V[, 1:2]D2 <- Dl[1:2,1:2]
Rhat <- V2%*%D2%*%t(V2)
rmse(R,Rhat)
```
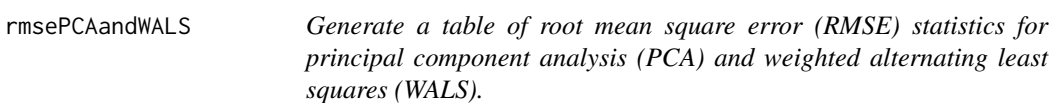

#### Description

Function rmsePCAandWALS creates table with the RMSE for each variable, for a low-rank approximation to the correlation matrix obtained by PCA or WALS.

#### Usage

```
rmsePCAandWALS(R, output, digits = 4, diagonals = c(FALSE,FALSE,TRUE,TRUE))
```
# Arguments

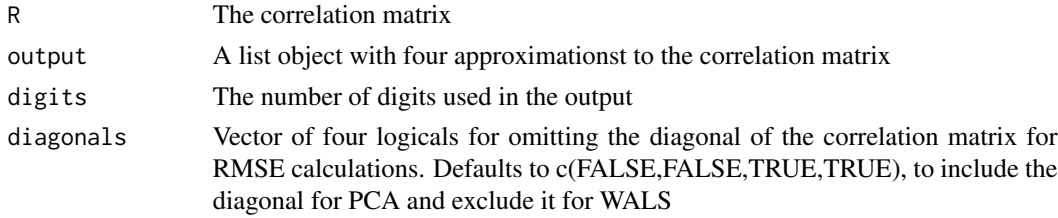

#### Value

A matrix with one row per variable and four columns for RMSE statistics.

# Author(s)

Jan Graffelman (jan.graffelman@upc.edu)

#### References

Graffelman, J. and De Leeuw, J. (2023) Improved approximation and visualization of the correlation matrix. The American Statistician pp. 1–20. Available online as latest article [doi:10.1080/](https://doi.org/10.1080/00031305.2023.2186952) [00031305.2023.2186952](https://doi.org/10.1080/00031305.2023.2186952)

#### <span id="page-25-0"></span>26 storksR

# See Also

[FitRwithPCAandWALS](#page-8-1)

#### Examples

```
data(HeartAttack)
X <- HeartAttack[,1:7]
X[, 7] < -log(X[, 7])colnames(X)[7] <- "logPR"
R \leftarrow cor(X)## Not run:
out <- FitRwithPCAandWALS(R)
Results <- rmsePCAandWALS(R,out)
```
## End(Not run)

storksR *Correlations between three variables*

# Description

Danish data from 1953-1977 giving the correlations between nesting storks, human birth rate and per capita electricity consumption.

#### Usage

data(storksR)

#### Format

A matrix of correlations

#### Source

Gabriel and Odoroff, Table 1.

# References

Gabriel, K. R. and Odoroff, C. L. (1990) Biplots in biomedical research. *Statistics in Medicine* 9(5): pp. 469-485.

<span id="page-26-0"></span>

Matrix of marks for five exams, two with closed books and three with open books (Mechanics (C), Vectors (C), Algebra (O), Analysis (O) and Statistics (O)).

# Usage

data(students)

# Format

A data matrix

#### Source

Mardia et al., Table 1.2.1

#### References

Mardia, K.V., Kent, J.T. and Bibby, J.M. (1979) *Multivariate Analysis*, Academic Press London.

studentsR *Correlations between marks for 5 exams*

# Description

Correlation matrix of marks for five exams, two with closed books and three with open books (Mechanics (C), Vectors (C), Algebra (O), Analysis (O) and Statistics (O)).

#### Usage

data(studentsR)

#### Format

A matrix of correlations

#### Source

Mardia et al., Table 1.2.1

# References

Mardia, K.V., Kent, J.T. and Bibby, J.M. (1979) *Multivariate Analysis*, Academic Press London.

tr computes the trace of a matrix.

# Usage

tr(X)

#### Arguments

X a (square) matrix

#### Value

the trace (a scalar)

#### Author(s)

Jan Graffelman (jan.graffelman@upc.edu)

# Examples

X <- matrix(runif(25),ncol=5) print(X) print(tr(X))

<span id="page-27-1"></span>wAddPCA *Low-rank matrix approximation by weighted alternating least squares*

# Description

Function wAddPCA calculates a weighted least squares approximation of low rank to a given matrix.

#### Usage

```
wAddPCA(x, w = matrix(1, nrow(x), ncol(x)), p = 2, add = "all", bnd = "opt",itmaxout = 1000, itmaxin = 1000, epsout = 1e-06, epsin = 1e-06,
verboseout = TRUE, verbosein = FALSE)
```
<span id="page-27-0"></span>

#### wAddPCA 29

# Arguments

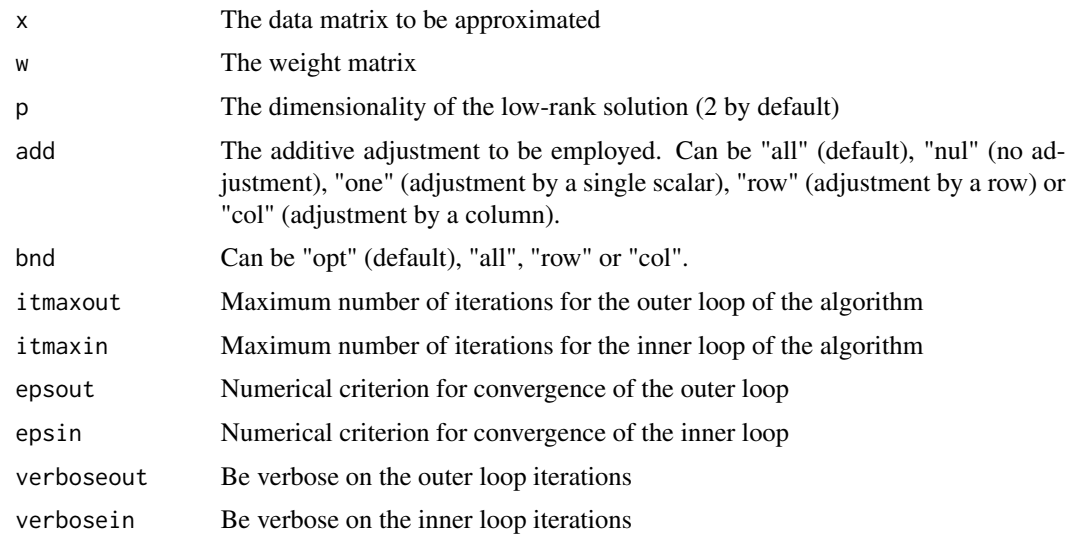

# Value

A list object with fields:

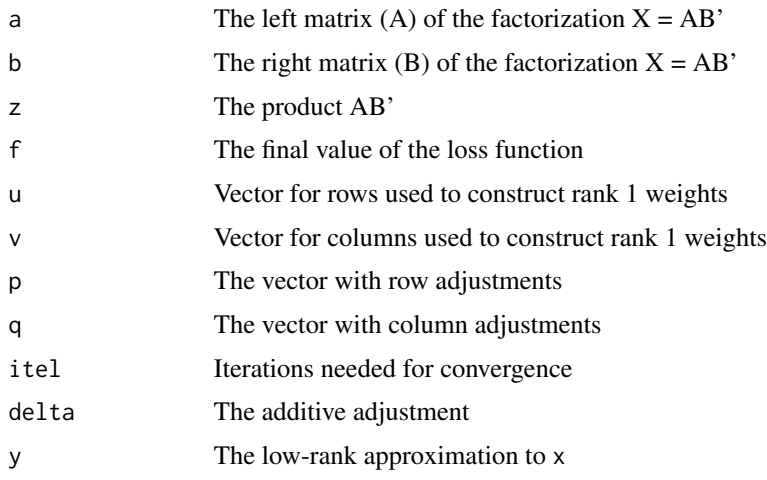

# Author(s)

jan@deleeuwpdx.net

# References

Graffelman, J. and De Leeuw, J. (2023) Improved approximation and visualization of the correlation matrix. The American Statistician pp. 1–20. Available online as latest article [doi:10.1080/](https://doi.org/10.1080/00031305.2023.2186952) [00031305.2023.2186952](https://doi.org/10.1080/00031305.2023.2186952)

https://jansweb.netlify

# See Also

[ipSymLS](#page-13-1)

# Examples

```
data(HeartAttack)
X <- HeartAttack[,1:7]
X[,7] <- log(X[,7])
colnames(X)[7] <- "logPR"
R \leftarrow cor(X)W \leftarrow matrix(1, 7, 7)diag(W) <- 0
Wals.out <- wAddPCA(R, W, add = "nul", verboseout = FALSE)
Rhat <- Wals.out$y
```
<span id="page-29-0"></span>

# <span id="page-30-0"></span>Index

∗ algebra tr , [28](#page-27-0) ∗ array Keller , [15](#page-14-0) tr , [28](#page-27-0) ∗ datasets aircraft , [2](#page-1-0) aircraftR , [3](#page-2-0) artificialR, <mark>[5](#page-4-0)</mark> athletesR, [5](#page-4-0) banknotes, [6](#page-5-0) berkeleyR , [6](#page-5-0) cathedralsR, [7](#page-6-0) countriesR , [9](#page-8-0) fysiologyR , [12](#page-11-0) gobletsR , [12](#page-11-0) HeartAttack , [13](#page-12-0) Kernels , [16](#page-15-0) PearsonLee, [20](#page-19-0) proteinR , [22](#page-21-0) proteinsR , [23](#page-22-0) recordsR , [23](#page-22-0) storksR , [26](#page-25-0) students, [27](#page-26-0) studentsR , [27](#page-26-0) ∗ hplot correlogram , [8](#page-7-0) linangplot , [17](#page-16-0) ∗ misc angleToR , [4](#page-3-0) lincos , [18](#page-17-0) rmse , [24](#page-23-0) ∗ multivariate FitRwithPCAandWALS , [9](#page-8-0) pco , [19](#page-18-0) pfa , [21](#page-20-0) rmsePCAandWALS , [25](#page-24-0) wAddPCA, [28](#page-27-0) ∗ optimize

fit\_angles , [11](#page-10-0) FitRwithPCAandWALS , [9](#page-8-0) ipSymLS , [14](#page-13-0) rmsePCAandWALS , [25](#page-24-0) wAddPCA, [28](#page-27-0) aircraft, $2$ aircraftR , [3](#page-2-0) angleToR , [4](#page-3-0) artificialR, <mark>[5](#page-4-0)</mark> athletesR, [5](#page-4-0) banknotes , [6](#page-5-0) berkeleyR, [6](#page-5-0) cathedralsR , [7](#page-6-0) cmdscale , *[19](#page-18-0)* correlogram , [8](#page-7-0) , *[17](#page-16-0)* cos , *[4](#page-3-0)* , *[18](#page-17-0)* countriesR , [9](#page-8-0) fit\_angles,  $8, 11$  $8, 11$  $8, 11$ FitRwithPCAandWALS , [9](#page-8-0) , *[26](#page-25-0)* fysiologyR , [12](#page-11-0) gobletsR , [12](#page-11-0) HeartAttack , [13](#page-12-0) ipSymLS , [14](#page-13-0) , *[15](#page-14-0)* , *[30](#page-29-0)* Keller, [15](#page-14-0) Kernels, [16](#page-15-0) linangplot , [17](#page-16-0) lincos , *[4](#page-3-0)* , [18](#page-17-0) nlminb , *[8](#page-7-0)* , *[11](#page-10-0)* pco , [19](#page-18-0) PearsonLee, [20](#page-19-0)

pfa , [21](#page-20-0)

#### 32 INDEX

plot , *[17](#page-16-0)* princomp , *[22](#page-21-0)* proteinR , [22](#page-21-0) proteinsR , [23](#page-22-0) recordsR , [23](#page-22-0) rmse , [24](#page-23-0) rmsePCAandWALS , [25](#page-24-0) storksR , [26](#page-25-0) students , [27](#page-26-0) studentsR , [27](#page-26-0)

tr , [28](#page-27-0)

wAddPCA , *[10](#page-9-0)* , [28](#page-27-0)